Więcej informacji na Biznes.gov.pl/ceidg

# CEIDG-1 Wniosek do Centralnej Ewidencji i Informacji o Działalności Gospodarczej

Uwaga 1) – pola i sekcje wymagane we wniosku o rejestrację w CEIDG, 2) – wymagane dane przy zmianie wpisu. Składając wniosek o zmianę pamiętaj o zaznaczeniu sekcji i pól, w których dane podlegają aktualizacji.

Wniosek dotyczy osoby fizycznej podlegającej rejestracji w CEIDG. Składając wniosek jednocześnie zgłaszasz się do GUS, urzędu skarbowego oraz jako płatnik składek w ZUS/ KRUS (informacje z CEIDG zostaną przekazane tym instytucjom). Przed wypełnieniem zapoznaj się z instrukcją na stronie Biznes.gov.pl/ceidg.

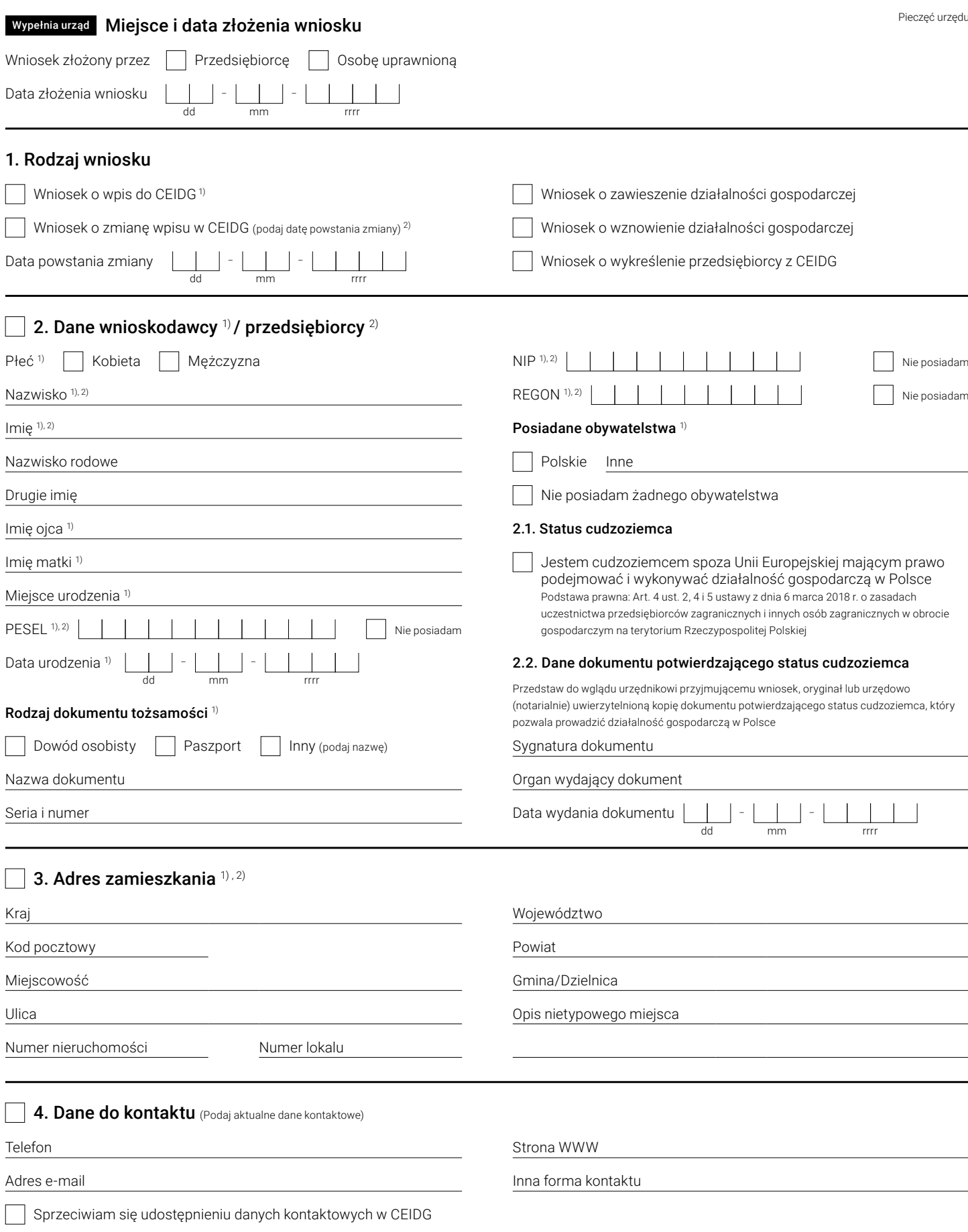

### 5. Dane firmy

Nazwa firmy przedsiębiorcy musi zawierać imię i nazwisko przedsiębiorcy

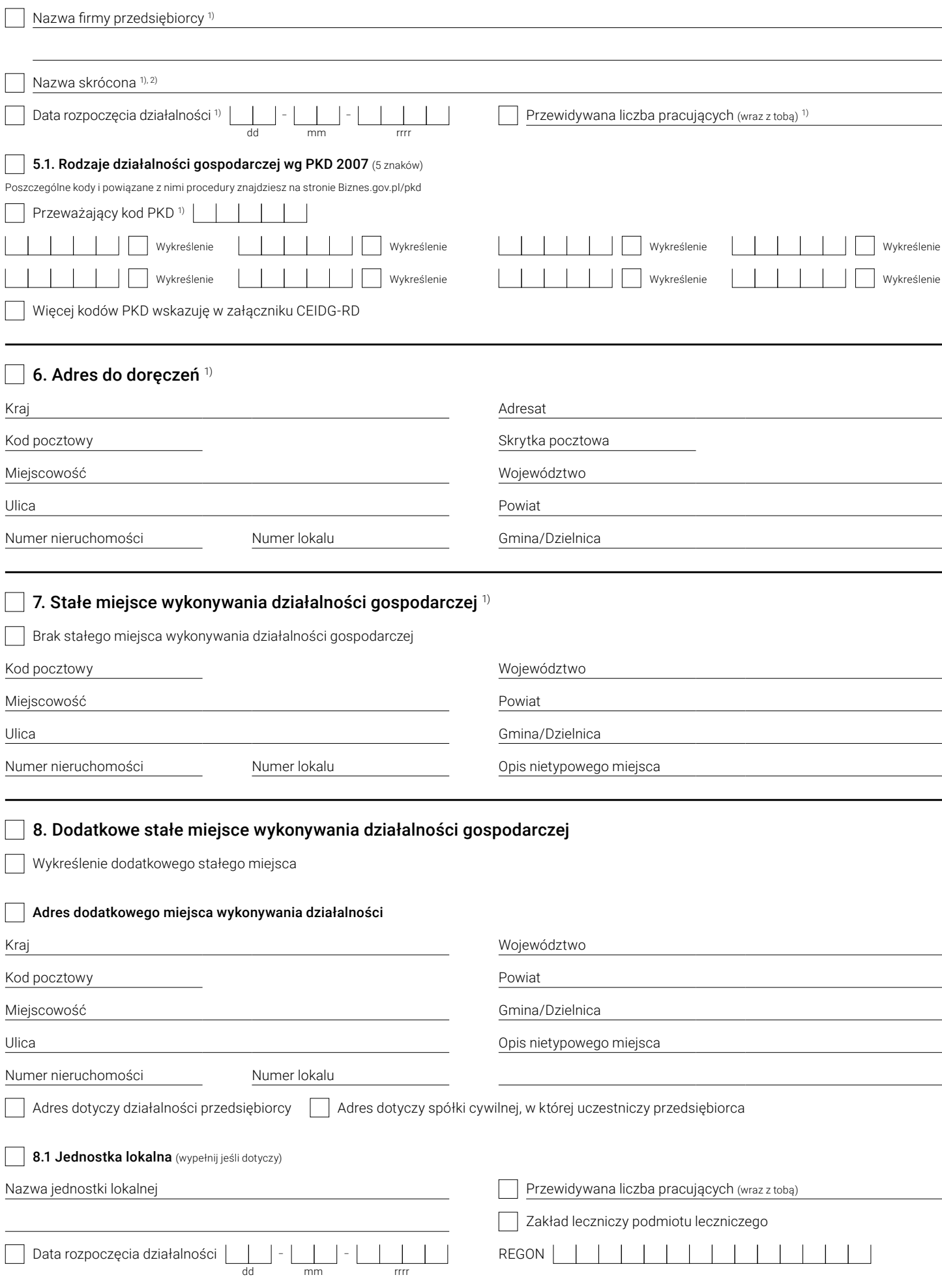

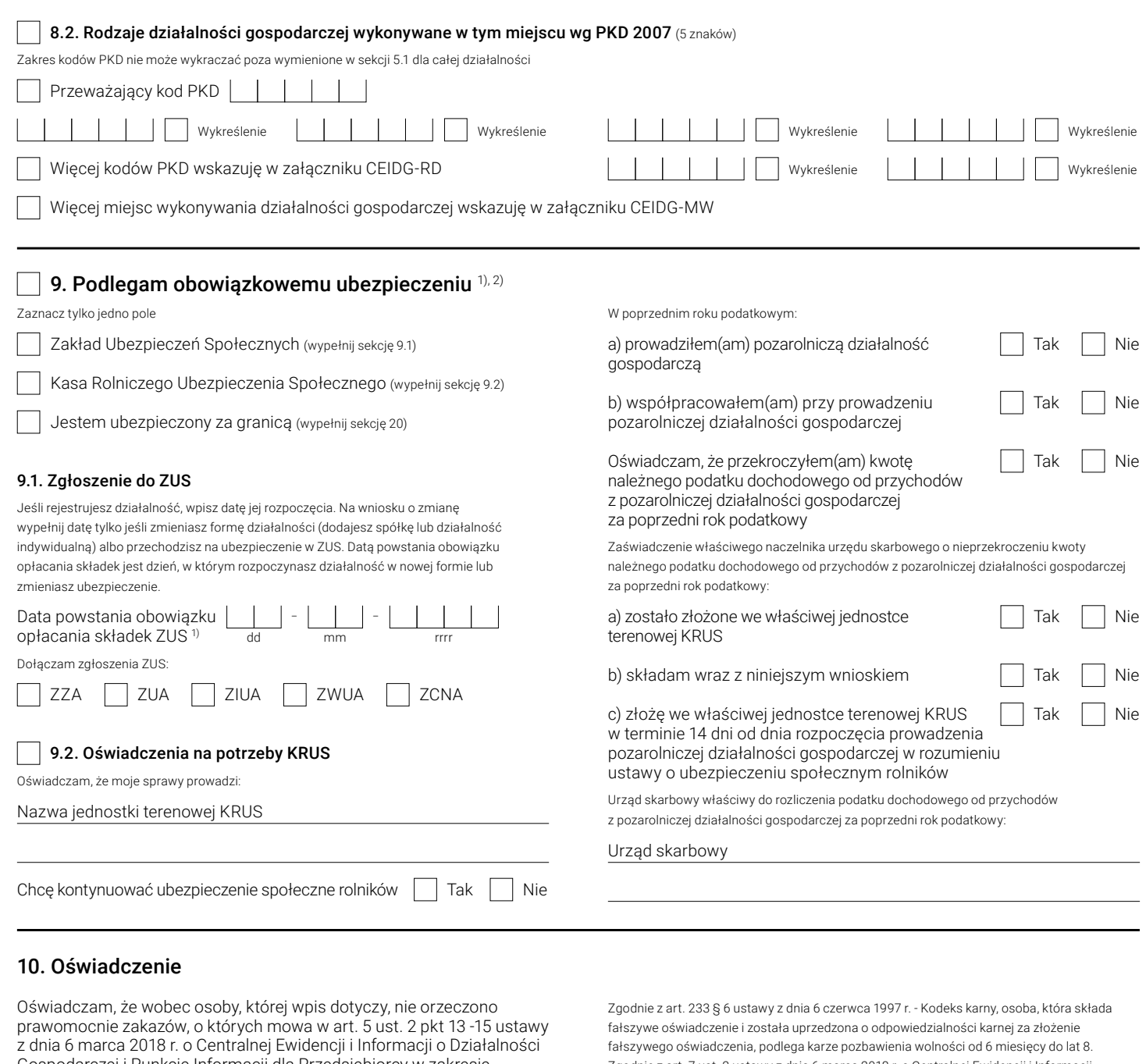

Gospodarczej i Punkcie Informacji dla Przedsiębiorcy w zakresie działalności gospodarczej objętej wpisem, oraz, że osoba, której wpis dotyczy, posiada tytuł prawny do nieruchomości, których adresy są wpisywane do CEIDG. Jestem świadomy odpowiedzialności karnej za złożenie fałszywego oświadczenia.

Zgodnie z art. 7 ust. 2 ustawy z dnia 6 marca 2018 r. o Centralnej Ewidencji i Informacji o Działalności Gospodarczej i Punkcie Informacji dla Przedsiębiorcy, zawarcie w oświadczeniu klauzuli: "Jestem świadomy odpowiedzialności karnej za złożenie fałszywego oświadczenia" zastępuje pouczenie organu uprawnionego do odebrania oświadczenia o odpowiedzialności karnej za złożenie fałszywego oświadczenia.

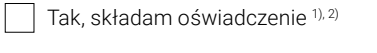

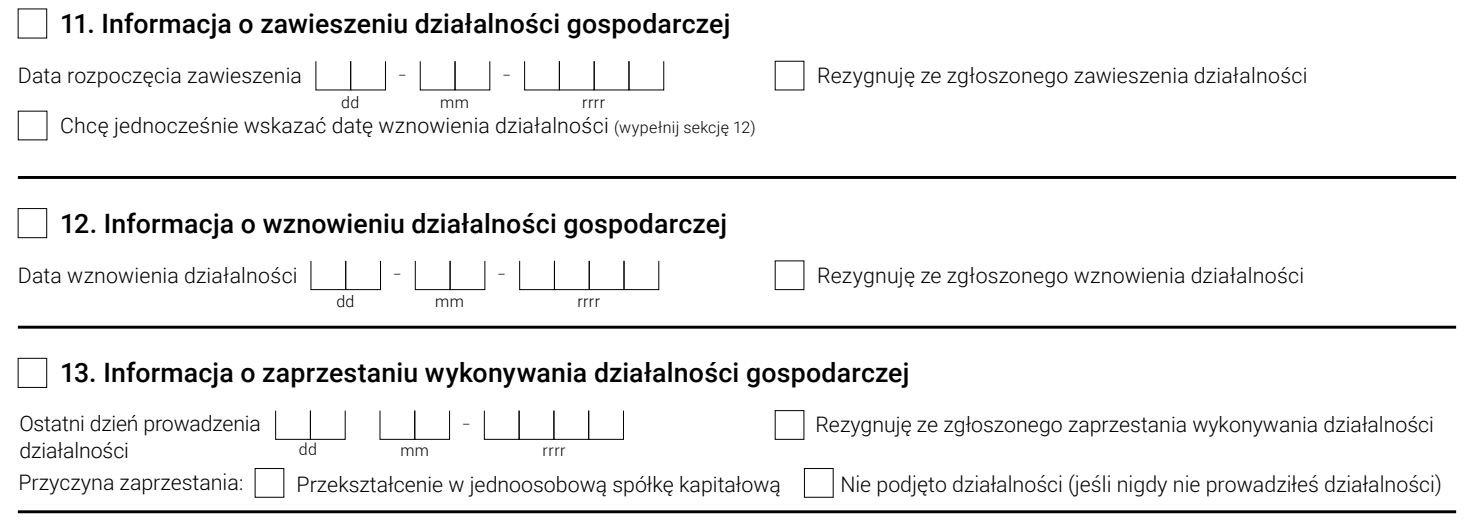

## $\Box$  14. Urząd skarbowy  $^{1), 2)}$

Urząd skarbowy właściwy dla twojego miejsca zamieszkania

Urząd skarbowy

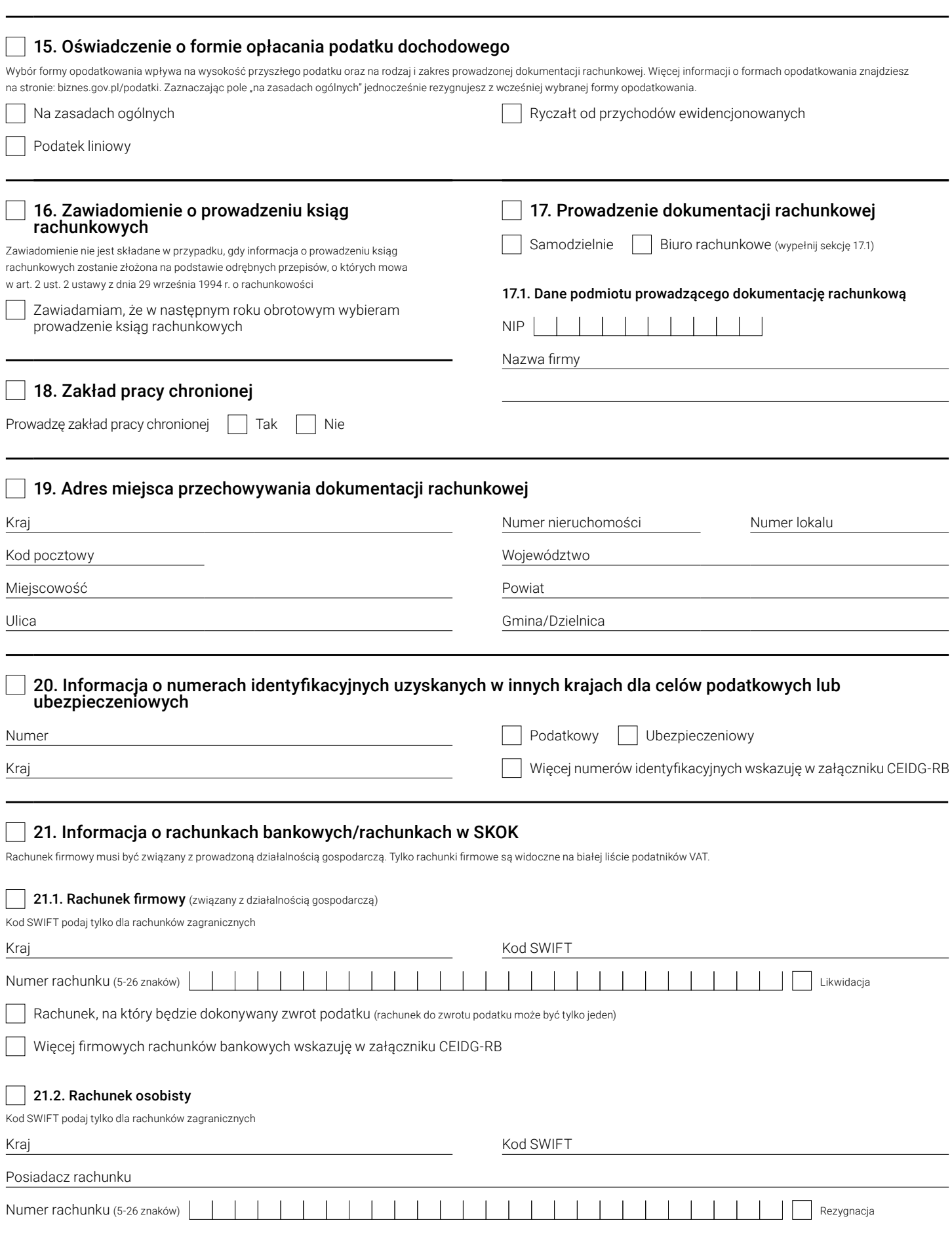

#### 22. Adres do e-Doręczeń 1), 2)  $\mathcal{L}$

Adres do e-Doręczeń służy do elektronicznej komunikacji z urzędami w Polsce. Jeśli nie masz adresu do e-Doręczeń i chcesz zawnioskować o jego utworzenie wypełnij sekcję 22.1. Jeśli chcesz wyznaczyć administratora skrzynki e-Doręczeń wypełnij sekcję 22.1.1. Jeśli posiadasz adres do e-Doręczeń potwierdź aktualność danych w sekcji 22.1.2. Jeśli posiadasz adres do e-Doręczeń u niepublicznego dostawcy wypełnij sekcję 22.2. Jeśli nie posiadasz PESEL, podaj identyfikator europejski.

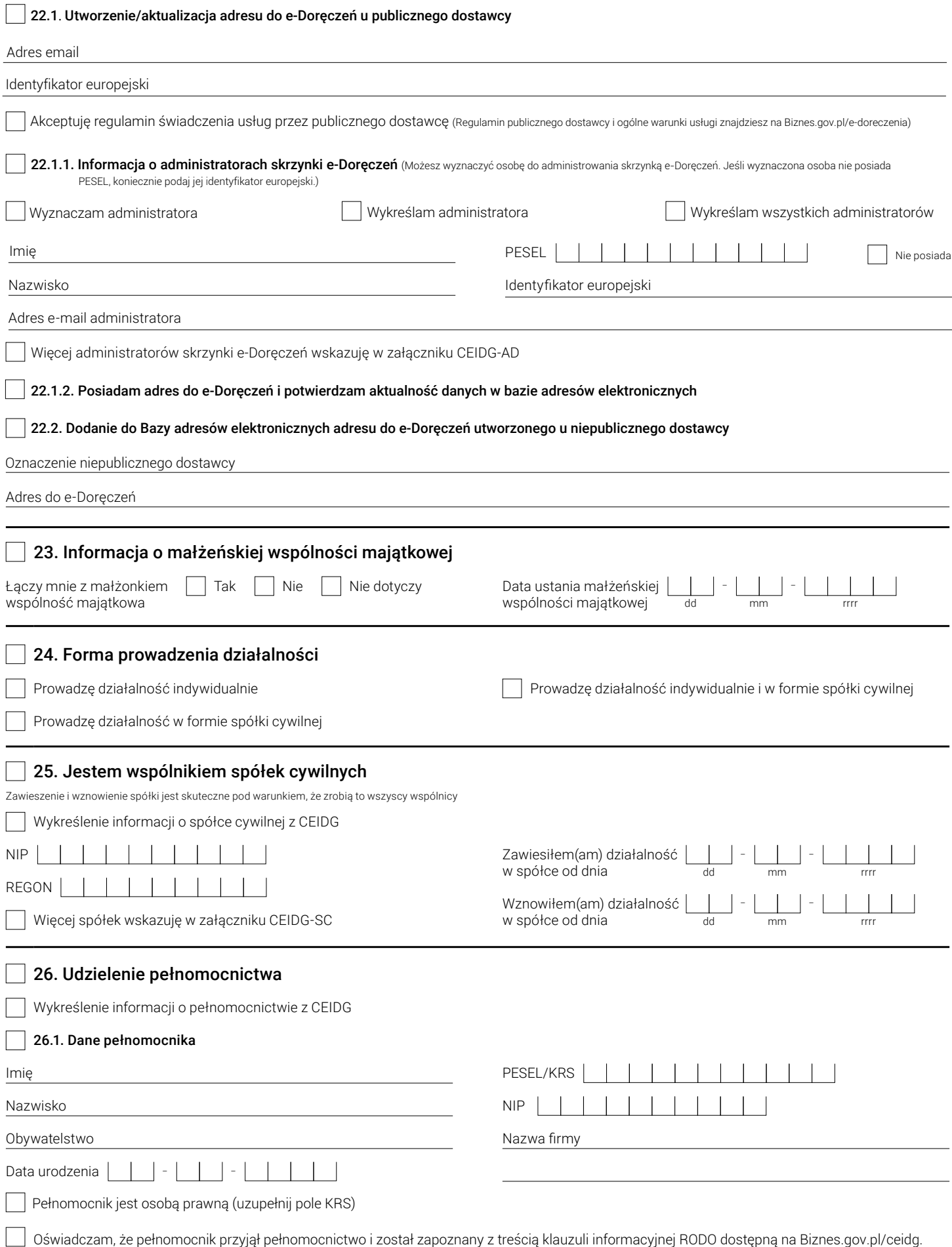

Jestem świadomy(a) odpowiedzialności karnej za złożenie fałszywego oświadczenia.

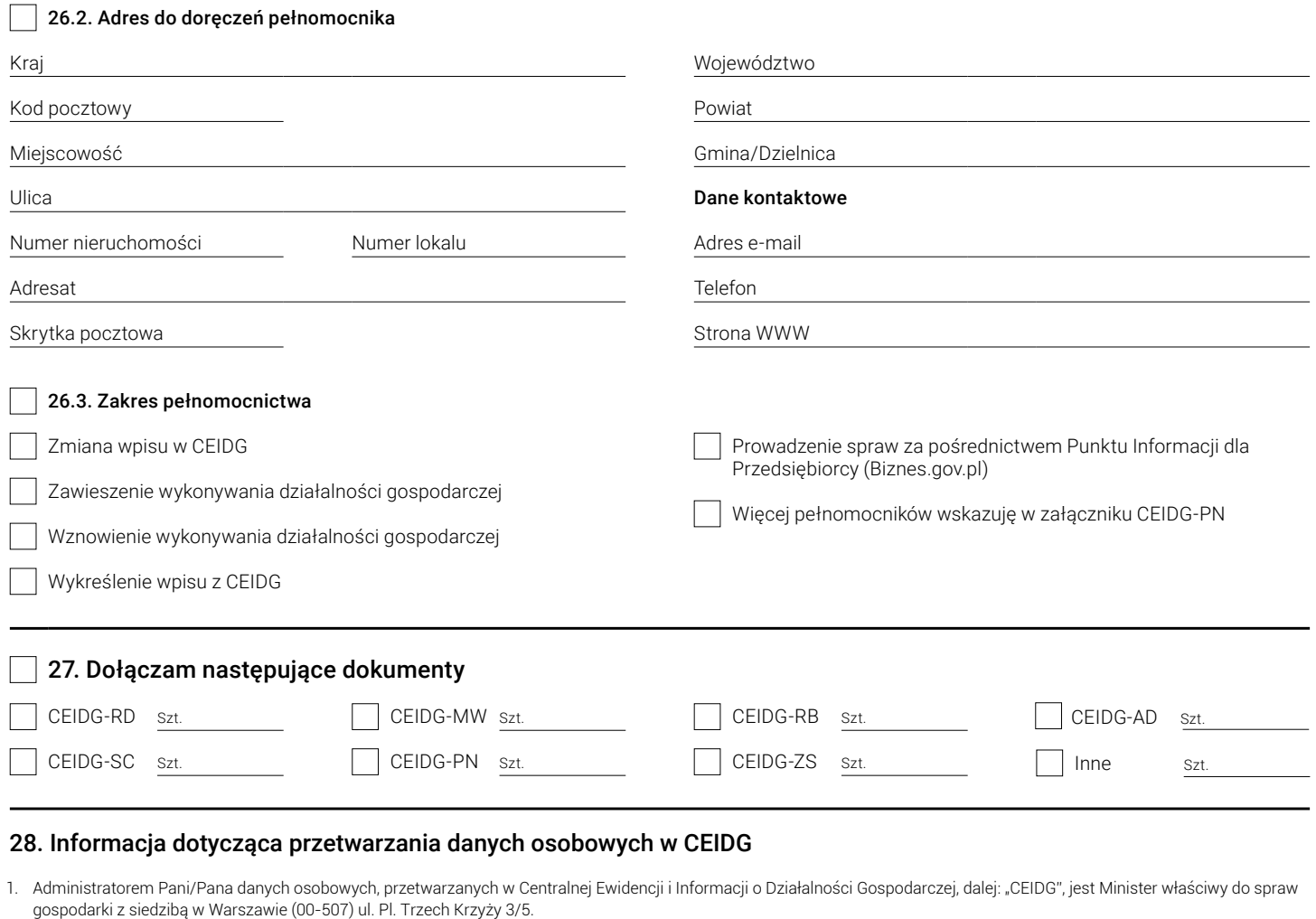

- 2. Kontakt z Administratorem: kancelaria@mrit.gov.pl, tel. 48 222 500 123, adres skrytki na ePUAP: MRPiT/SkrytkaESP.
- 3. Dane kontaktowe Inspektora Ochrony Danych: iod@mrit.gov.pl
- 4. Pani/Pana dane osobowe będą przetwarzane na podstawie art. 6 ust. 1 lit. c RODO tj. wypełnienia obowiązku prawnego ciążącego na Administratorze na podstawie przepisów ustawy z dnia 6 marca 2018 r. o CEIDG i Punkcie Informacji dla Przedsiębiorcy (Dz. U. 2022 poz.541) dalej: "Ustawa".
- 5. Pani/Pana dane osobowe będą przetwarzane w celu realizacji zadań CEIDG oraz Punktu Informacji dla Przedsiębiorcy, polegających na:
	- ewidencjonowaniu przedsiębiorców będących osobami fizycznymi;
	- udostępnianiu informacji o przedsiębiorcach i innych podmiotach w zakresie wskazanym w Ustawie;
	- udostępnianiu informacji o zakresie i terminie zmian we wpisach do CEIDG oraz w informacjach i danych udostępnianych w CEIDG, a także wprowadzającym te zmiany podmiocie;
	- umożliwieniu wglądu do danych bezpłatnie udostępnianych przez Centralną Informację Krajowego Rejestru Sądowego;
- udostępnianiu informacji o ustanowionym pełnomocniku lub prokurencie, w tym o zakresie udzielonego pełnomocnictwa lub o rodzaju i sposobie wykonywania prokury. 6. Przysługuje Pani/Panu:
	- prawo dostępu do danych osobowych oraz uzyskania ich kopii, zgodnie z art. 15 RODO;
	- prawo do sprostowania danych, zgodnie z art. 16 RODO;
	- prawo do ograniczenia przetwarzania, zgodnie z art. 18 RODO.
- 7. Przysługuje Pani/Panu prawo do wniesienia skargi do Prezesa Urzędu Ochrony Danych Osobowych z siedzibą w Warszawie przy ul. Stawki 2, gdy uzna Pani/Pan, że przetwarzanie danych narusza przepisy RODO.
- 8. Odbiorcami Pani/Pana danych osobowych mogą być:
	- organy władzy publicznej oraz podmioty wykonujące zadania publiczne lub działające na zlecenie organów władzy publicznej, w zakresie i w celach, które wynikają z przepisów powszechnie obowiązującego prawa (np. na żądanie sądów, urzędów skarbowych, Prokuratury lub Policji),
	- inne podmioty, które na podstawie stosownych umów podpisanych z Administratorem przetwarzają dane osobowe, dla których Administratorem jest Minister właściwy do spraw gospodarki (np. podmioty świadczące usługi prawne, dostawcy systemów informatycznych i usług IT, operatorzy pocztowi i kurierzy).
- 9. Obowiązek podania danych osobowych jest wymogiem ustawowym. Brak podania uniemożliwi założenie działalności gospodarczej oraz realizację zadań określonych w punkcie 5.
- 10. W odniesieniu do Pani/Pana decyzje nie będą podejmowane w sposób zautomatyzowany.
- 11. Pani/Pana dane osobowe będą usunięte po upływie 10 lat od dnia wykreślenia z CEIDG, zgodnie z art. 49 ust. 2 Ustawy. Jeśli natomiast jest Pani/Pan osobą fizyczną, która złożyła wniosek do CEIDG z informacją o niepodjęciu działalności gospodarczej, dane zostaną usunięte po upływie 10 lat od dnia złożenia wniosku, zgodnie z art. 49 ust. 3 Ustawy.
- 12. Dane osobowe prokurentów oraz pełnomocników będą przechowywane do dnia zakończenia ich publikacji w CEIDG zgodnie z art. 39 ust. 8 Ustawy.
- 13. Pani/Pana dane osobowe nie będą wykorzystywane przez Administratora do celów innych niż te, dla których zostały pierwotnie zebrane.
- 14. Pani/Pana dane nie będą przekazane do państw trzecich ani organizacji międzynarodowych.

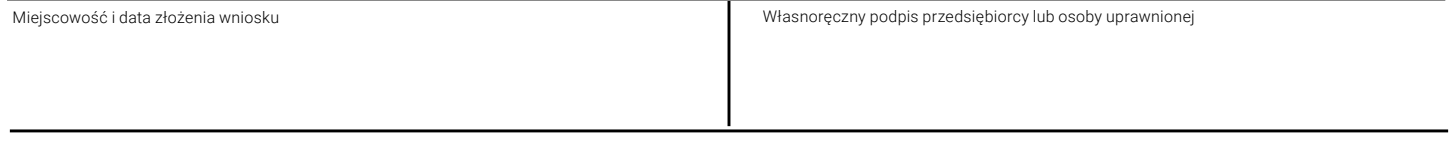

#### Ważna informacja Rejestracja w CEIDG i wszelkie czynności związane z wpisem są bezpłatne